© 2016 SAKURA Internet Inc. **2016-12-23**

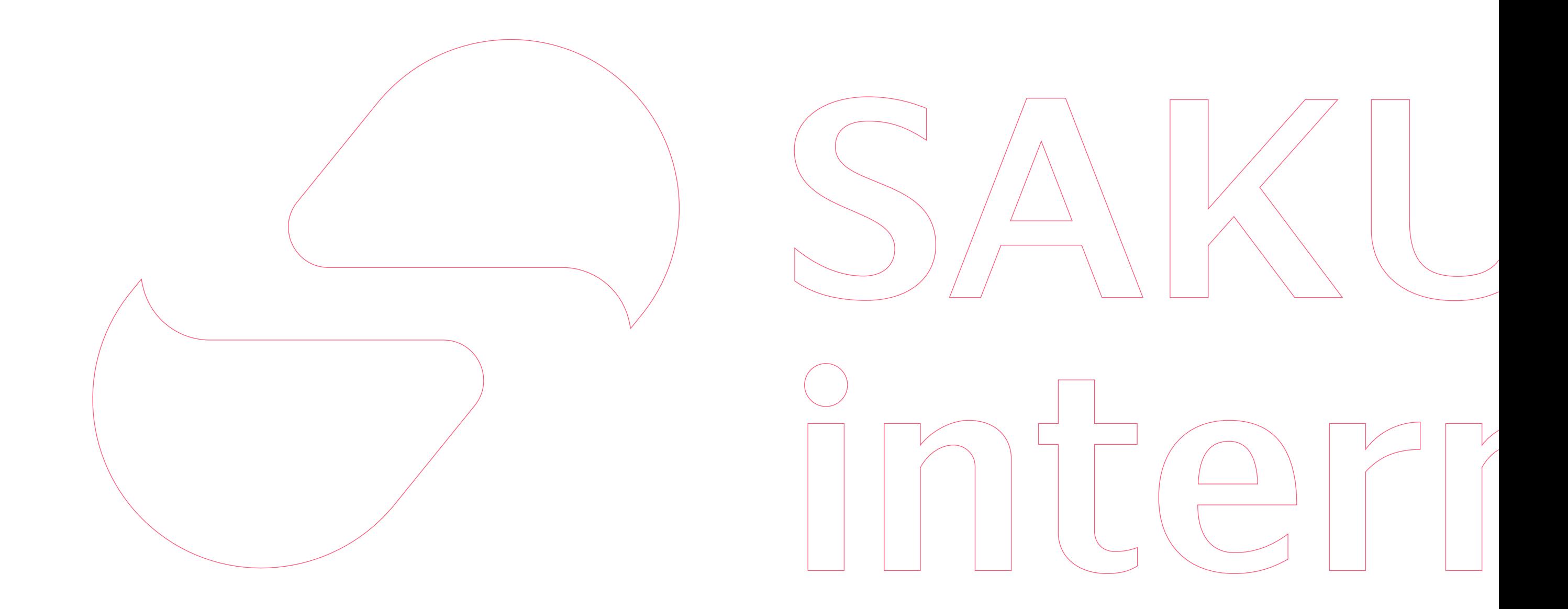

さくらインターネット ブランドガイドライン

# SAKURA internet SAKURA internet

## SAKURA internet

## SAKURA internet

## SAKURA internet

## SAKURA internet

## SAKURA internet

### SAKURA internet

ブランドガイドライン

### **ロゴのバリエーション**

**●さくらインターネットのロゴには 以下のバリエーションが存在します。 使用する環境に応じて検討してください。 カッコ内はロゴデータにおける英字表記です。**

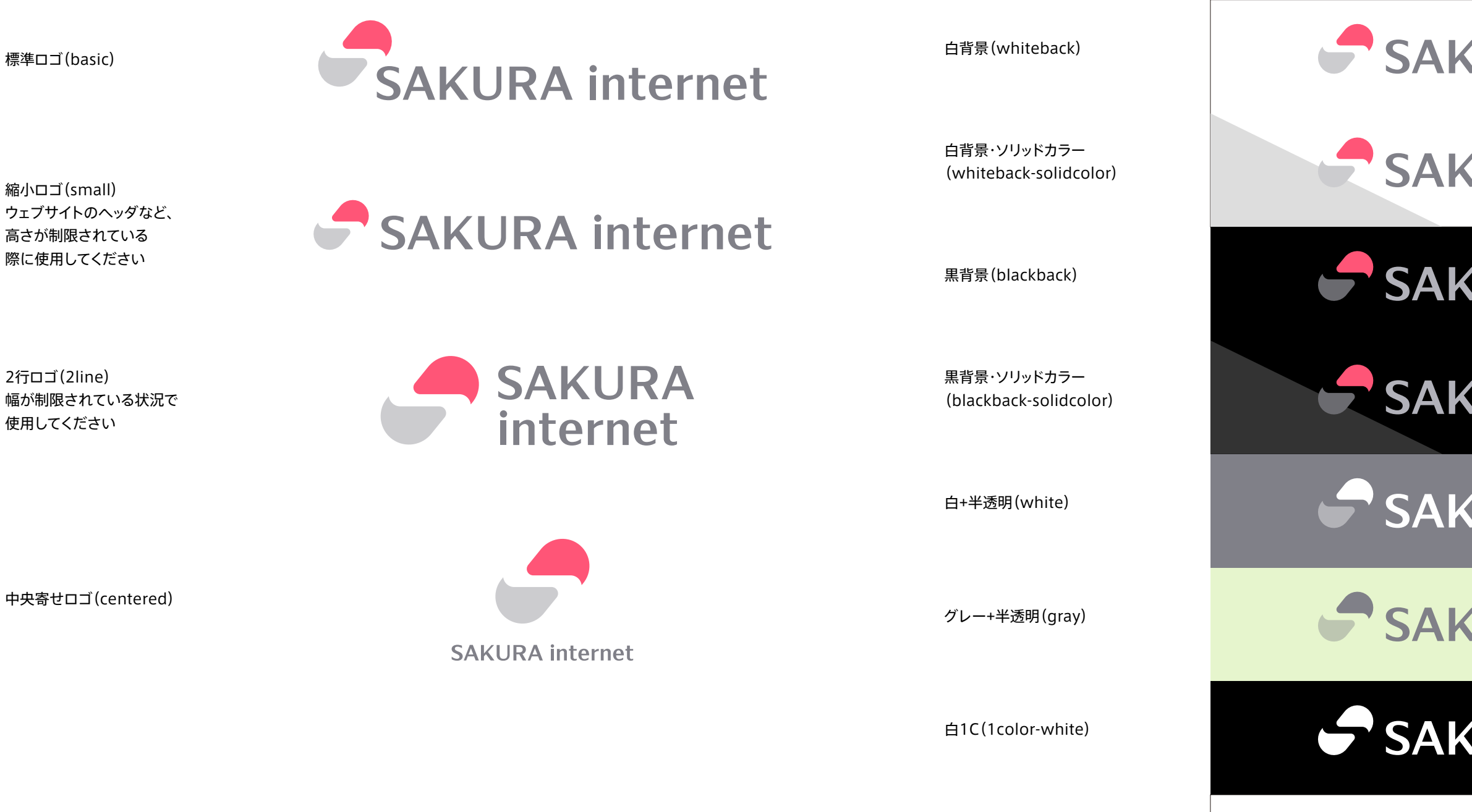

黒1C(1color-black)

縮小ロゴ(small) ウェブサイトのヘッダなど、 高さが制限されている 際に使用してください

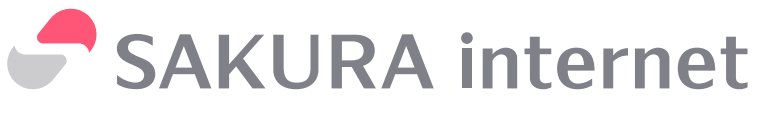

中央寄せロゴ(centered)

2行ロゴ(2line) 幅が制限されている状況で 使用してください

### **環境に応じた使用**

**●ロゴの色味は、その背景色に応じて8つのバリエーションが存在します。 ソリッドカラーはロゴ下部が半透明ではなく、薄い色で定義されているものです。 印刷物で透明効果を使用したくない場合や、背景のパターンに左右されたくない 場合に使用してください。**

### **クリアスペース基準**

**●ロゴを配置する場合は、他のグラフィック要素から ある程度の空白を設けてください。最小の基準値を 以下に示しています。**

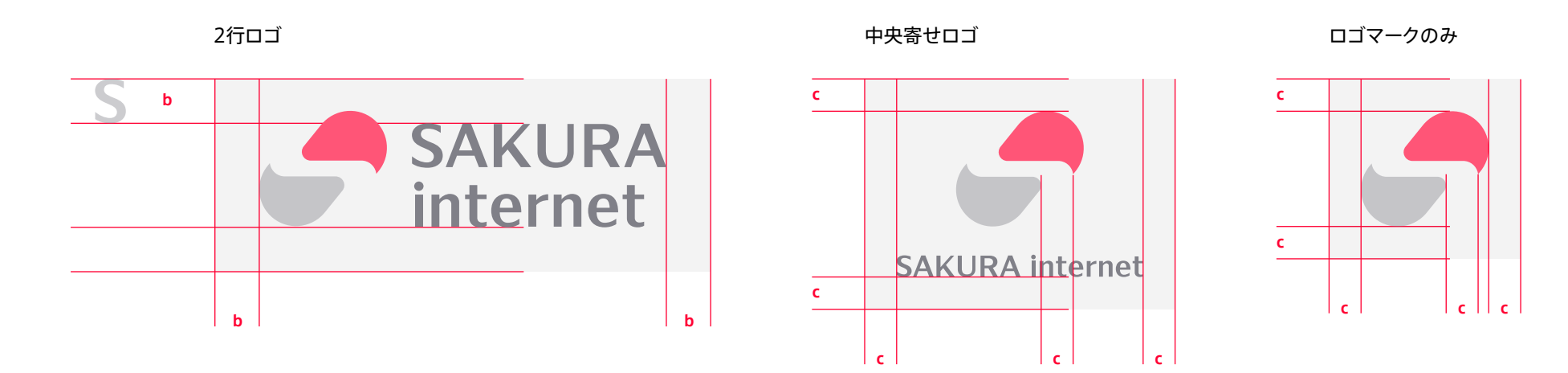

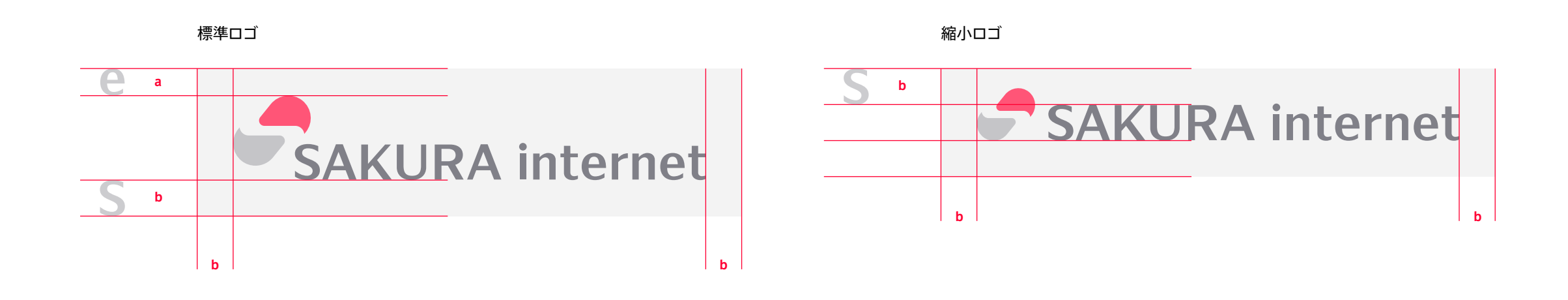

さくらインターネット株式会社 © 2016 SAKURA Internet Inc. **2016-12-23**

ブランドガイドライン

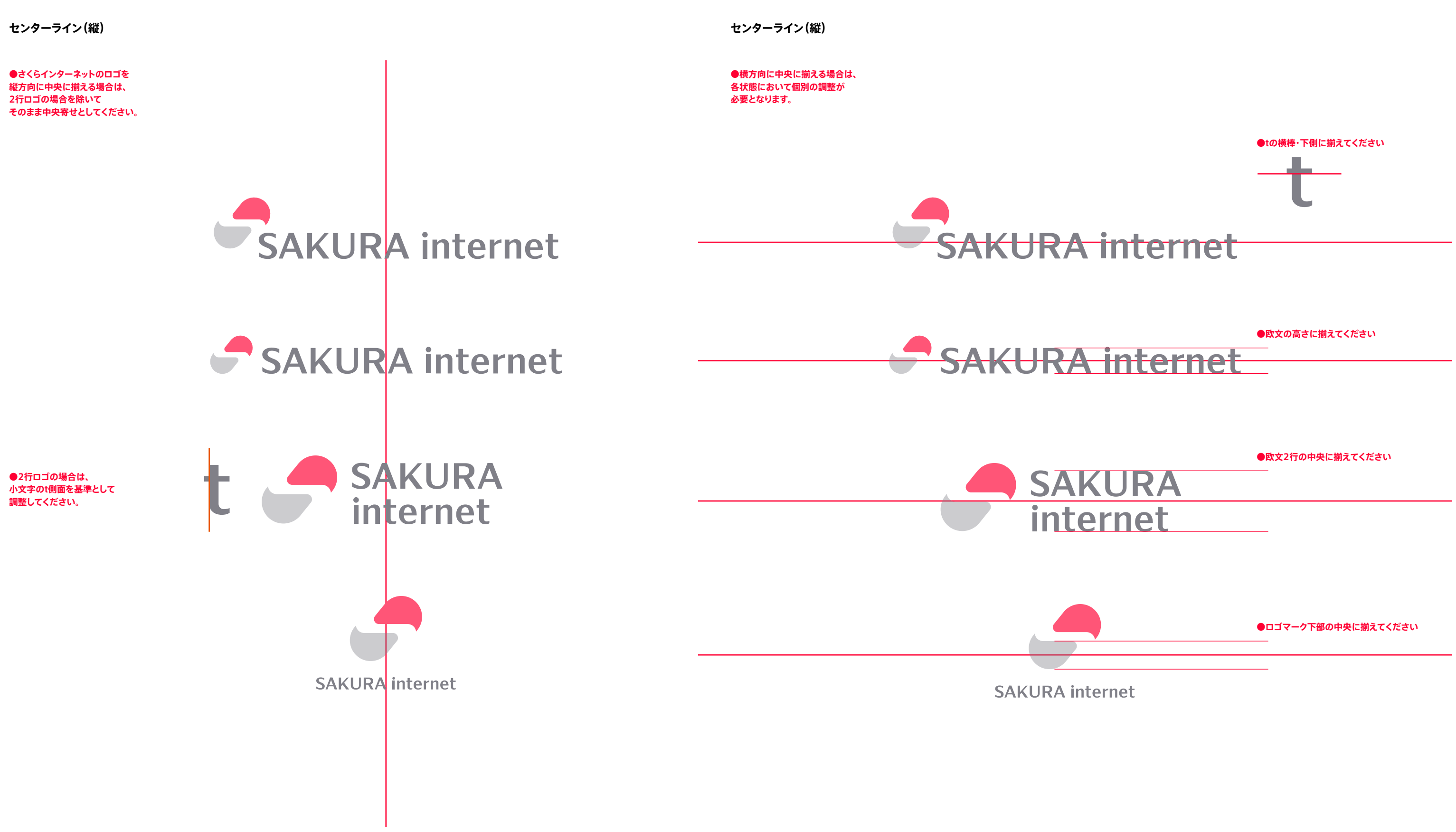

さくらインターネット株式会社 ブランドガイドライン

### **単色環境での使用**

**●印刷物など、色数が制限されている環境下では ロゴ下部を半透明にしないパターンを検討してください。 その場合、特色など固有の色を追加してよいものとします。** **●グラフィックの背景要素やウェブサイトのフッター、 映像のウォーターマークなどではロゴ全体を半透明にすることを 検討してください。半透明にする際は不透明度は自由ですが、 以下の例を下限とお考えください。**

黒1C(1color-black)

白1C(1color-white)

特色:PANTONE 430c

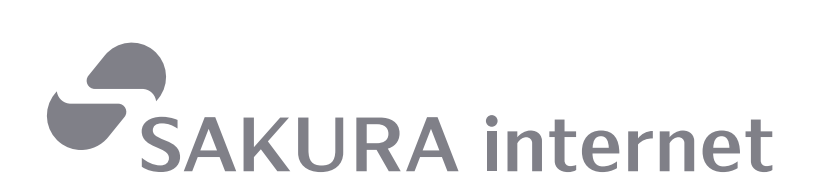

**A**<br>SAKURA internet

**SAKURA internet** 

特色:PANTONE 184c

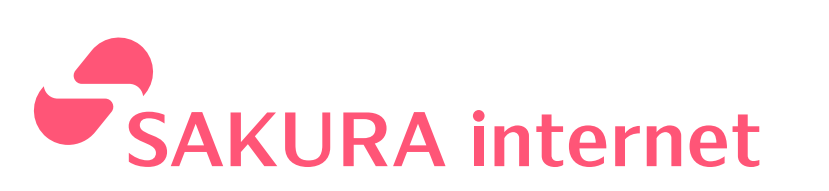

ロゴの色を残す場合: ロゴ上部、ロゴタイプともに 半透明40%

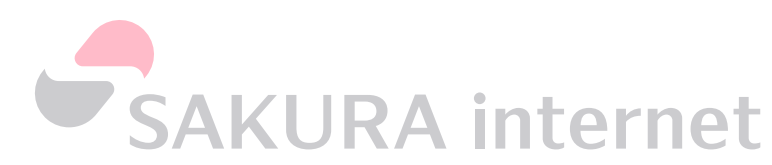

濃い背景: 白1C(1color-white) 半透明40%

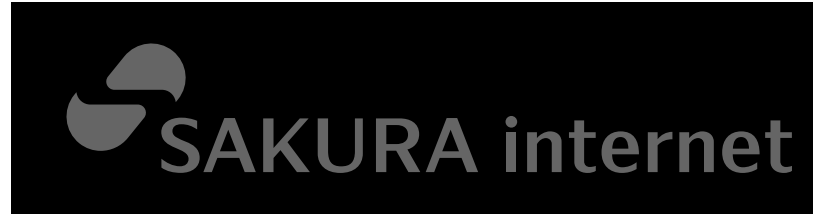

例:映像のウォーターマーク 白1C(1color-white) 半透明40%

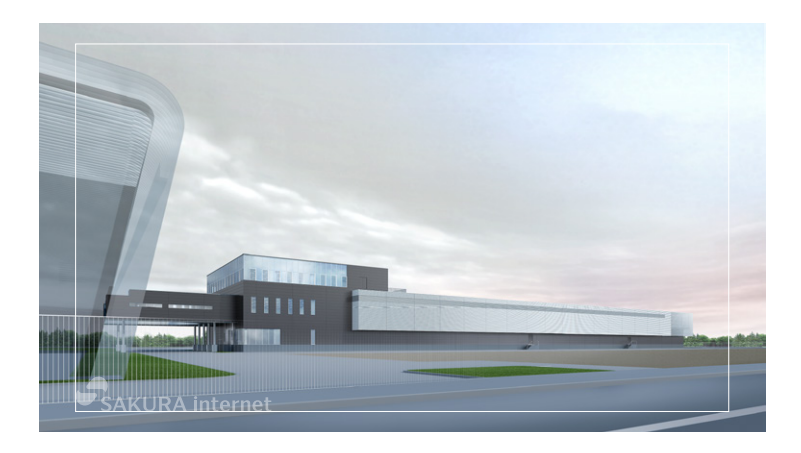

白背景: 黒1C(1color-black) 半透明20%

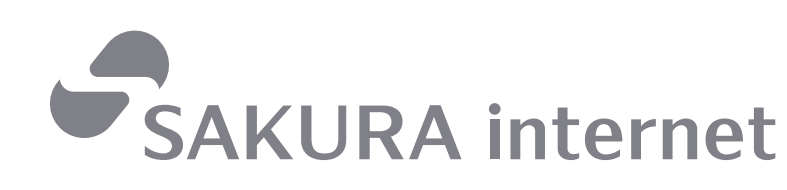

**半透明での使用**

さくらインターネット株式会社 ブランドガイドライン

© 2016 SAKURA Internet Inc. **2016-12-23**

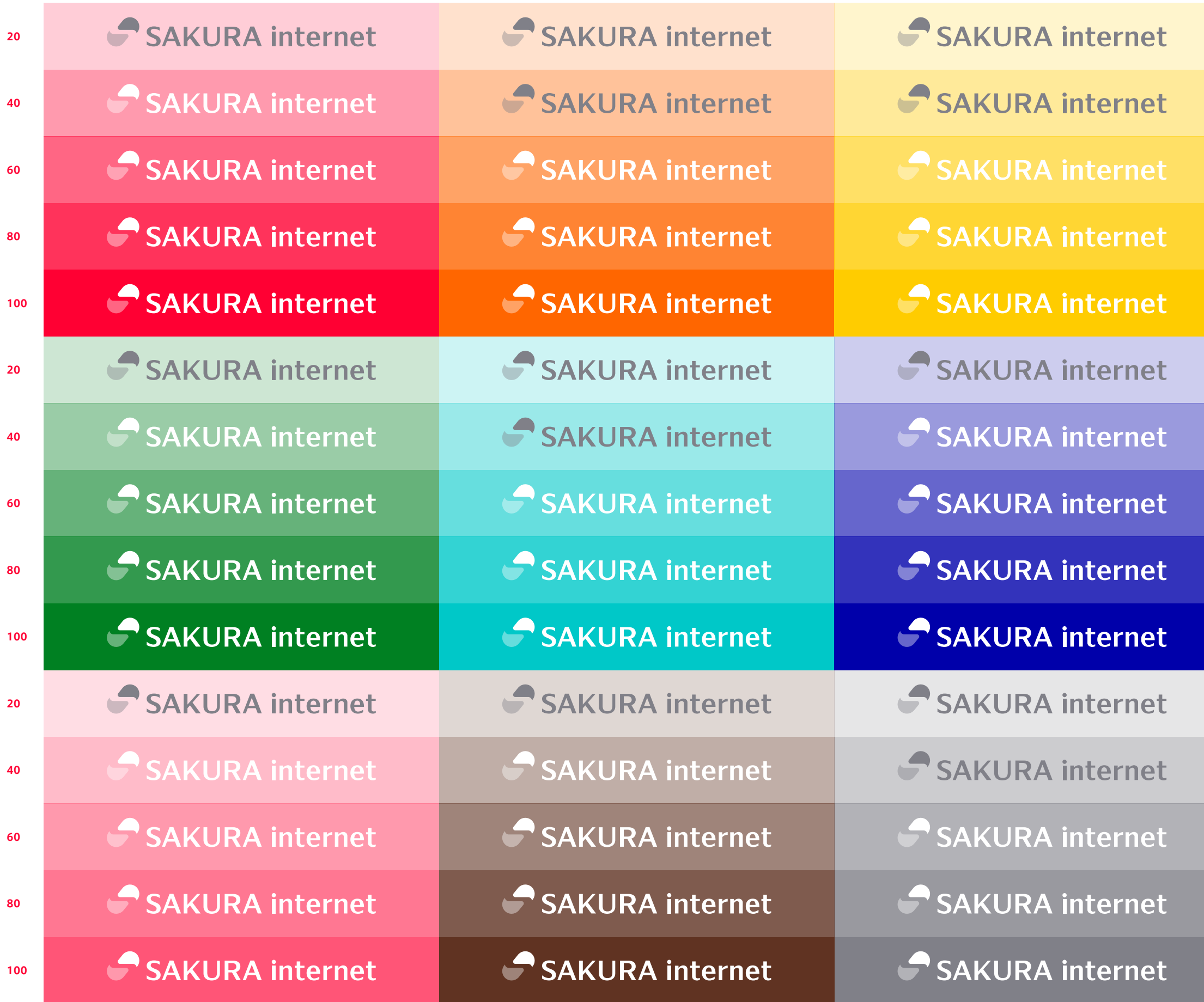

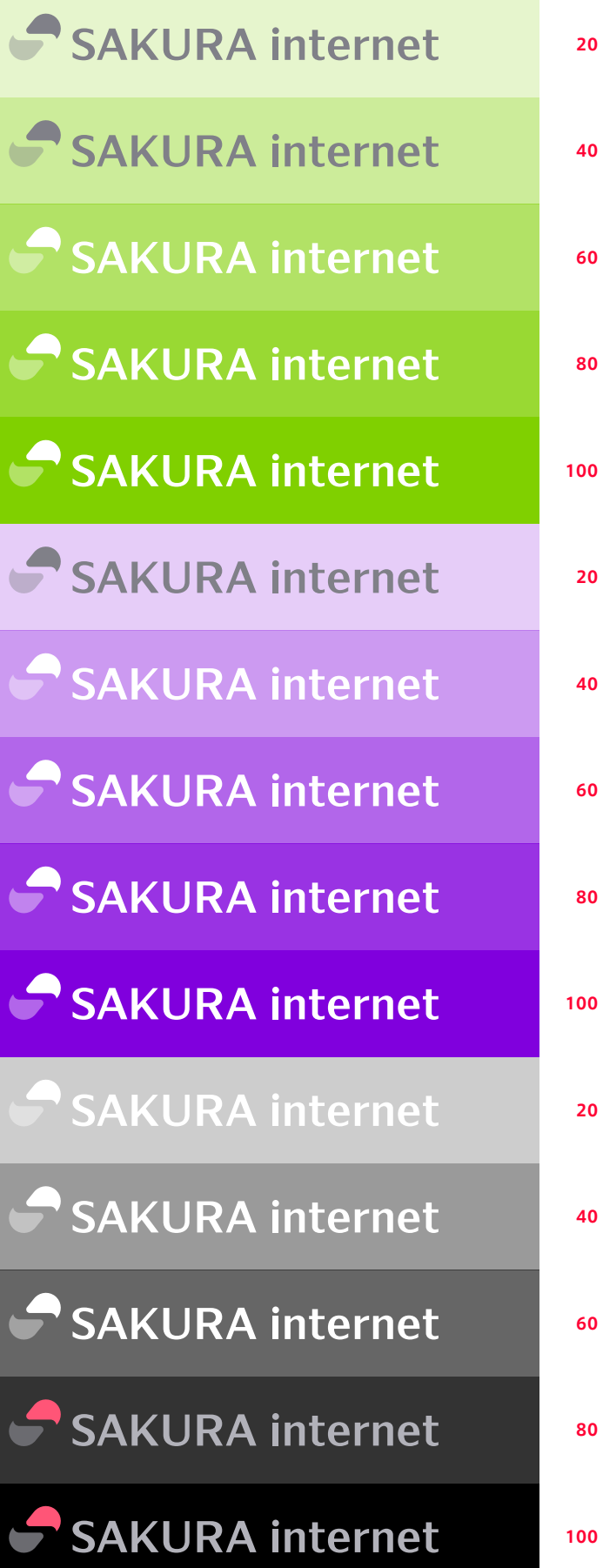

### **背景処理について ●**色の付いた背景にロゴを載せる場合のガイドラインを示します。必ずではありませんが、参考値としてください。色付きロゴは、白・黒背景の限られた状態のみとしています。

**背景処理について:複雑なパターンや写真**

**●ロゴをそのまま掲載するのが 困難な環境下では、右のような 対応を検討してください。**

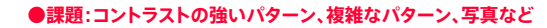

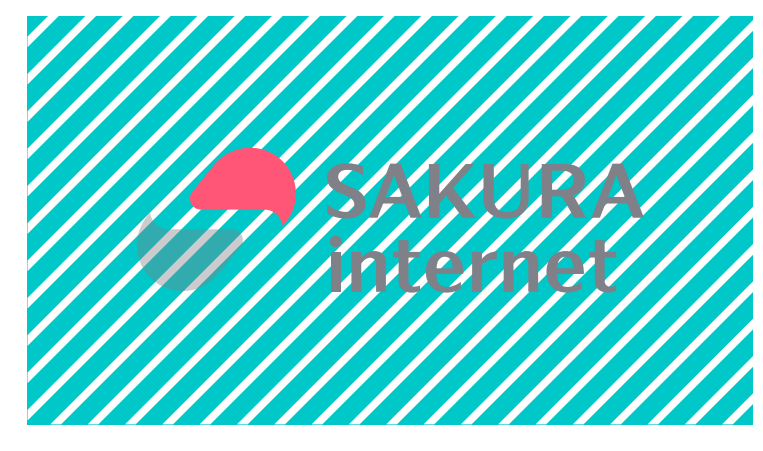

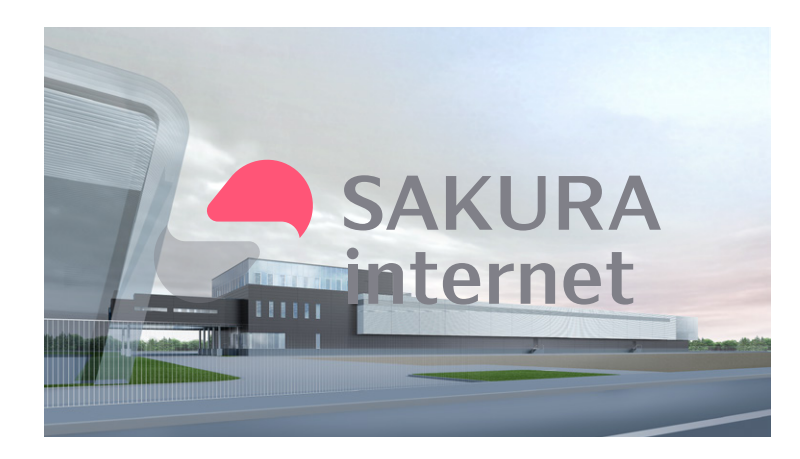

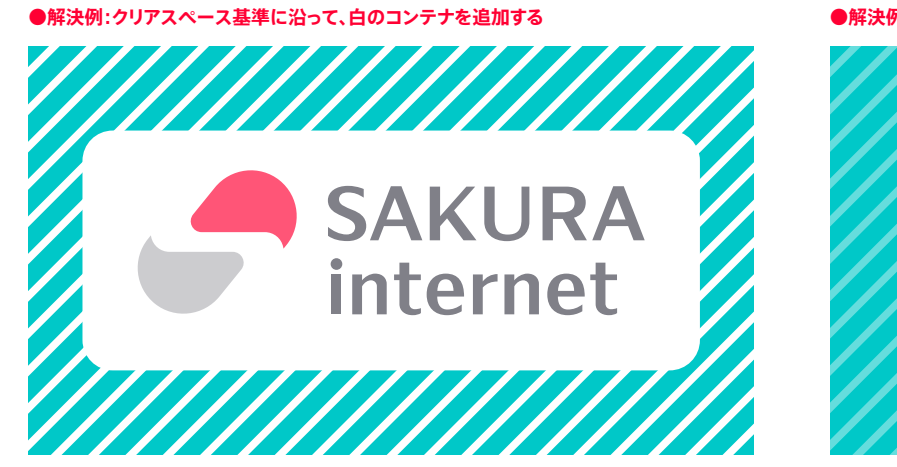

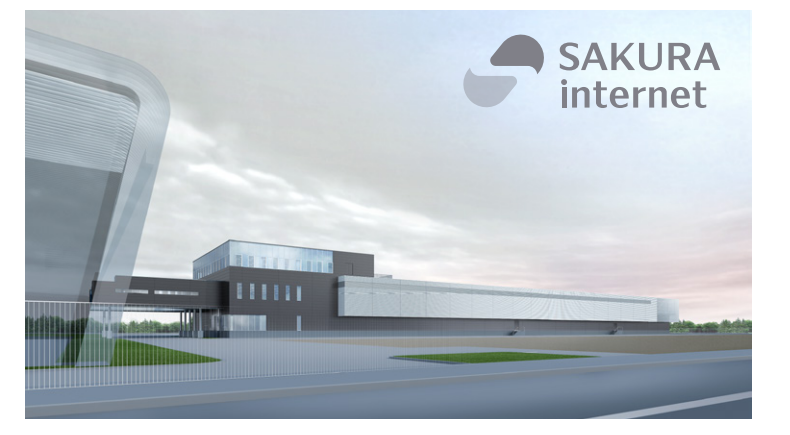

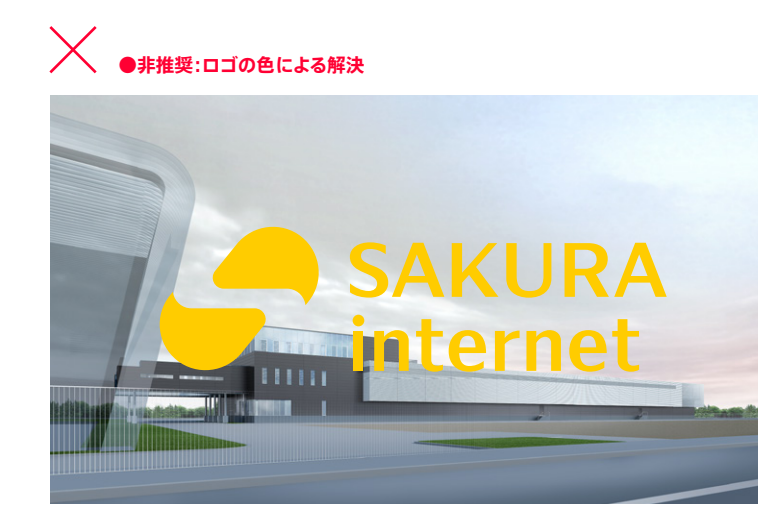

**●解決例:背景のコントラストを抑える**

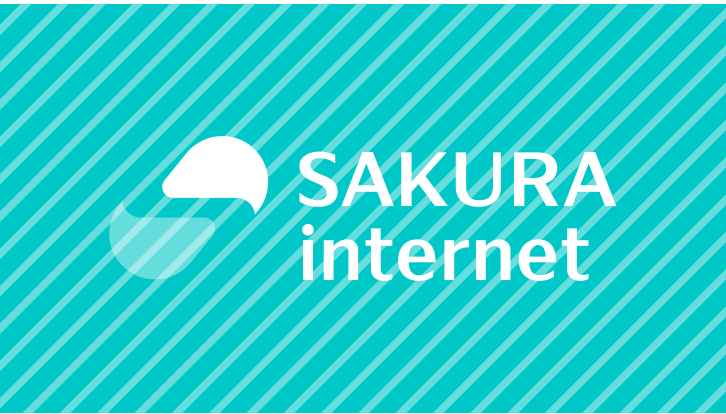

●解決例:レイアウトの調整 ●解決例:ドロップシャドウの追加(濃くしすぎないように留意してください)

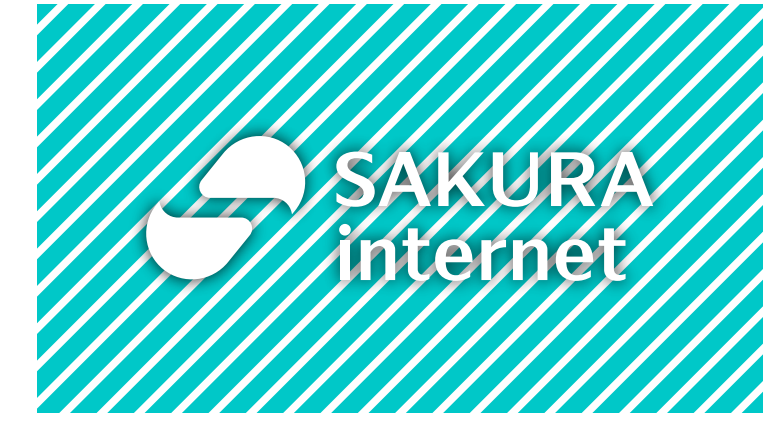

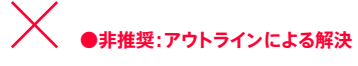

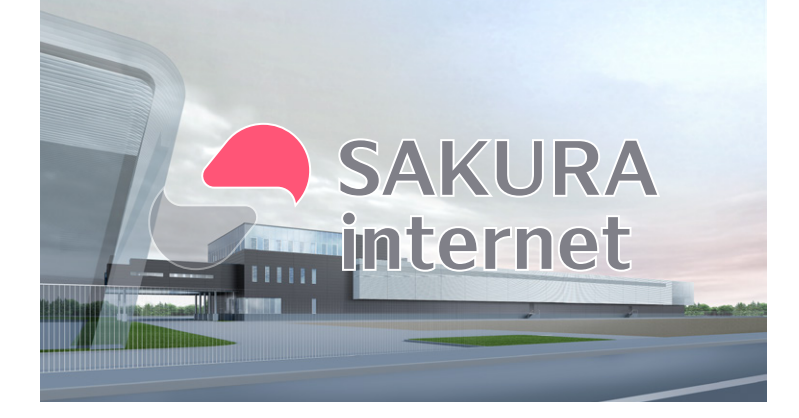

さくらインターネット株式会社 ブランドガイドライン